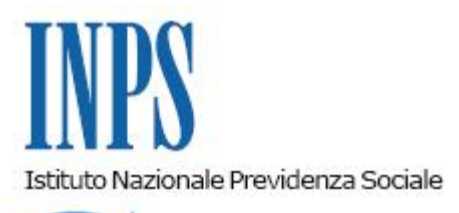

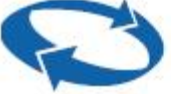

### *Direzione Centrale Entrate Direzione Centrale Sistemi Informativi e Tecnologici*

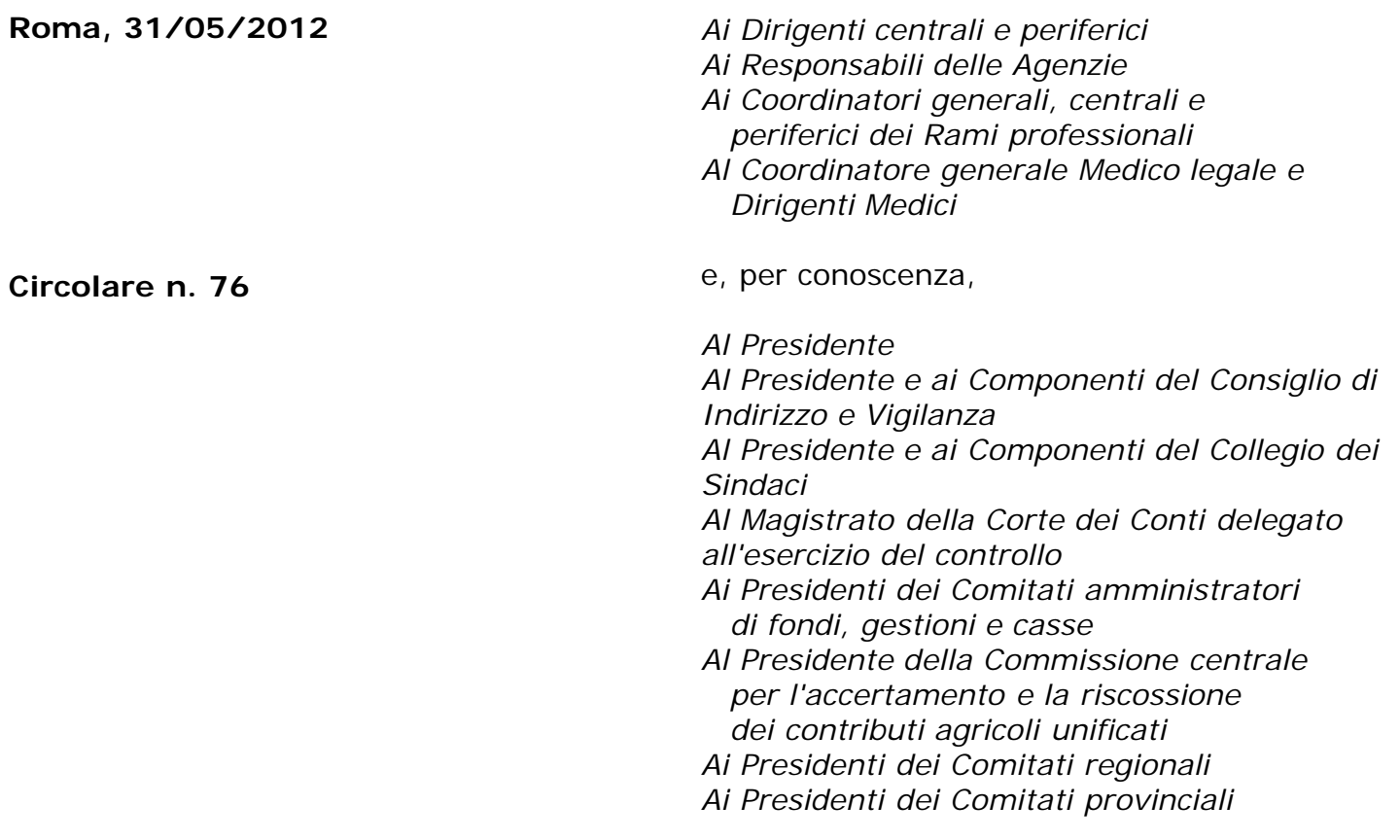

Allegati n.3

- OGGETTO: **Proroga degli incentivi all'occupazione previsti in via sperimentale dalla legge n. 191 del 23 dicembre 2009, art. 2, commi 134, 135 e 151. Indicazioni per l'anno 2011.**
- **SOMMARIO:** *La legge n. 220 del 13 dicembre 2010 ha prorogato per l'anno 2011 gli incentivi previsti dalla legge n. 191 del 23 dicembre 2009, per l'assunzione di lavoratori disoccupati, che versino in situazioni particolari. Nella Gazzetta ufficiale n. 52 del 2 marzo 2012 è stato pubblicato il decreto del Ministero del Lavoro e delle politiche sociali n. 62509 del 31 ottobre 2011, che ha specificato le modalità di attuazione delle disposizioni di legge per l'anno 2011.*

# **INDICE**

- 1. Premessa
- 2. Riduzione contributiva, prevista dall'articolo 2, comma 134, primo periodo, della legge 23 dicembre 2009 n. 191, a favore dei datori di lavoro che assumono lavoratori beneficiari dell'indennità di disoccupazione non agricola con requisiti normali, che abbiano almeno cinquanta anni di età (art. 3 DM 62509/2011).
- 3. Prolungamento della riduzione contributiva, previsto dall'articolo 2, comma 134, secondo periodo, della legge 23 dicembre 2009 n.191, afavore di chi prosegua il rapporto di lavoro con dipendenti già in forza, precedentemente assunti dalle liste di mobilità o mentre godevano dell'indennità di disoccupazione non agricola con requisiti normali e con almeno cinquanta anni di età, che abbiano maturato almeno trentacinque anni di anzianità contributiva (art. 4 DM 62509/2011).
- 4. Contributo mensile, previsto dall'articolo 2, comma 151, della legge 23 dicembre 2009 n. 191, a favore di chi assume a tempo pieno e indeterminato lavoratori beneficiari dell'indennità di disoccupazione non agricola con requisiti normali ovvero del trattamento speciale di disoccupazione edile (art. 5 DM 62509/2011).
- 5. Verifica delle risorse finanziarie.
- 6. Modalità di presentazione delle domande.
- 7. Indicazioni per le sedi.

#### **1. Premessa**

Come è noto, con i commi 134, 135 e 151 dell'art. 2 della legge n. 191 del 23 dicembre 2009, sono stati introdotti in via sperimentale nel nostro ordinamento una serie di incentivi connessi all'assunzione di lavoratori disoccupati, che versino in situazioni particolari. In particolare:

- A. il comma 134, primo periodo, ha previsto incentivi per l'assunzione di lavoratori disoccupati ultracinquantenni, titolari di indennità di disoccupazione non agricola con requisiti normali;
- B. il comma 134, secondo periodo, ha previsto incentivi per la prosecuzione del rapporto di lavoro con dipendenti già in forza, che abbiano almeno 35 anni di anzianità contributiva, per i quali siano scaduti determinati incentivi connessi alla condizione di disoccupato del lavoratore;
- C. il comma151 haprevisto incentivi per l'assunzione a tempo pieno e indeterminato di lavoratori disoccupati di qualunque età, titolari di indennità di disoccupazione ordinaria o del trattamento speciale di disoccupazione edile.

Tali incentivi, inizialmente previsti per l'anno 2010, sono stati prorogati per il 2011 e il 2012 rispettivamente dall'art. 1, comma 33, della legge n. 220 del 13 dicembre 2010 (allegato 1) e dall'articolo 33, comma 25, della legge n. 183 del 12 novembre 2011.

Con i Decreti del Ministero del lavoro e delle politiche sociali n. 53343 e n. 53344 del 26 luglio 2010, sono state specificate le modalità di attuazione delle disposizioni citate per l'anno 2010 (allegati alla circolare n. 22 del 31 gennaio 2011).

Con il Decreto del Ministero del lavoro e delle politiche sociali n. 62509 del 31 ottobre 2011, pubblicato sulla Gazzetta Ufficiale n. 52 del 2 marzo 2012, è stata data attuazione agli incentivi per l'anno 2011 (allegato 2).

La presente circolare disciplina le modalità operative per la fruizione dei benefici connessi alle

assunzioni effettuate fino al 31 dicembre 2011; per il 2012 è necessario attendere l'emanazione di un ulteriore decreto.

I contenuti degli incentivi e le indicazioni per la loro fruizione da parte dei datori di lavoro sono stati illustrati con la circolare n. 22 del 31 gennaio 2011, alla quale si rinvia. Ad integrazione della circolare citata, si forniscono le seguenti precisazioni.

# **2. Riduzione contributiva, prevista dall'articolo 2, comma 134, primo periodo, della legge 23 dicembre 2009 n. 191, a favore dei datori di lavoro che assumono lavoratori beneficiari dell'indennità di disoccupazione non agricola con requisiti normali, che abbiano almeno cinquanta anni di età (art. 3 D.M. 62509/2011).**

Gli incentivi disciplinati con il Decreto del Ministero del lavoro e delle politiche sociali, n. 62509 del 31 ottobre 2011 spettano per l'assunzione a tempo determinato o indeterminato, a tempo pieno o parziale, effettuate nel corso dell'anno 2011, di lavoratori che, alla data dell'assunzione, presentino congiuntamente i seguenti requisiti:

- a. abbiano compiuto 50 anni;
- b. siano titolari dell'indennità di disoccupazione non agricola con requisiti ordinari, prevista dall'articolo 19, comma 1, del regio decreto-legge 14 aprile 1939, n. 636, convertito, con modificazioni, dalla legge 6 luglio 1939, n. 1272.

L'incentivo spetta, altresì, nell'ipotesi di trasformazione a tempo indeterminato o proroga a tempo determinato, effettuate nel corso del 2011, di un rapporto di lavoro a tempo determinato originariamente instaurato dopo il primo gennaio 2010, a condizione che il lavoratore:

- a. fosse titolare dell'indennità di disoccupazione non agricola con requisiti ordinari alla data dell'assunzione a tempo determinato;
- <span id="page-2-0"></span>b. abbia compiuto 50 anni alla data della trasformazione a tempo indeterminato o della proroga a tempo determinato<sup>[i]</sup>.

Il beneficio contributivo è riconosciuto per la durata del rapporto di lavoro e, comunque, non oltre il 31 dicembre 2011.

Il beneficio è riconosciuto, per l'anno 2011, nel limite delle risorse appositamente stanziate dal decreto citato, pari a euro 3.600.000.

Gli incentivi illustrati in questo paragrafo si applicano a condizione che non ricorrano i presupposti per applicare gli incentivi previsti direttamente dagli articoli 8, comma 2, e 25, comma 9, della legge 223/1991.

**3. Prolungamento della riduzione contributiva, previsto dall'articolo 2, comma 134, secondo periodo, della legge 23 dicembre 2009 n. 191, a favore di chi prosegua il rapporto di lavoro con dipendenti già in forza, precedentemente assunti dalle liste di mobilità o mentre godevano dell'**

## **indennità di disoccupazione non agricola con requisiti normali e con almeno cinquanta anni di età, che abbiano maturato almeno trentacinque anni di anzianità contributiva (art. 4 D.M. 62509/2011).**

L'incentivo disciplinato con il Decreto del Ministero del lavoro e delle politiche sociali, n. 62509 del 31 ottobre 2011, spetta nell'ipotesi di prosecuzione del rapporto di lavoro con dipendenti già in forza.

Per i datori di lavoro che hanno originariamente assunto lavoratori in mobilità il beneficio spetta se:

- è meramente proseguito durante il 2011 il rapporto di lavoro, per il quale sono scadute il 31 dicembre 2010 o nel corso del 2011 - le riduzioni contributive previste dalla legge 223/1991, artt. 8, comma 2, o 25, comma 9;
- è stato prorogato, nel corso del 2011, un rapporto di lavoro a termine oltre i dodici mesi previsti dall'art. 8, comma 2, della legge 223/1991.

Per i datori di lavoro che hanno originariamente assunto nel corso del 2010 lavoratori con almeno 50 anni di età, che godevano di indennità di disoccupazione non agricola con requisiti normali, il beneficio spetta se:

- è meramente proseguito, durante il 2011, il rapporto di lavoro, per il quale sono scadute – il 31 dicembre 2010 - le riduzioni contributive previste dall'art. 2 co. 134, primo periodo, legge 191/2009;
- è stato prorogato, con decorrenza 1 gennaio 2011, un rapporto di lavoro a termine per il quale il 31 dicembre 2010 erano scadute le riduzioni contributive previste dall'art. 2 co. 134, primo periodo, legge 191/2009;
- è stato trasformato a tempo indeterminato, con decorrenza 1 gennaio 2011, un rapporto di lavoro a tempo determinato instaurato nel corso del 2010, per il quale il 31 dicembre 2010 erano scadute le riduzioni contributive previste dall'art. 2 co. 134, primo periodo, legge 191/2009.

I lavoratori coinvolti debbono aver maturato almeno 35 anni di anzianità contributiva, valida ai fini del diritto al trattamento pensionistico.

Quando ricorrono le condizioni sopra descritte, spetta al datore di lavoro il prolungamento delle riduzioni contributive - previste dall'articolo 8, comma 2, e dall'articolo 25, comma 9, della legge 23 luglio 1991 n. 223, ovvero dall'art. 2 co. 134 primo periodo legge 191/2009 - oltre la loro scadenza originaria e fino alla data di maturazione, in capo al lavoratore, del diritto al pensionamento *(inteso qui come momento di decorrenza del diritto di fruire effettivamente del trattamento pensionistico, cioè il momento di decorrenza della cosiddetta "finestra mobile")* e, comunque, non oltre la data del 31 dicembre 2011.

L'incentivo decorre dalla proroga e/o trasformazione del rapporto di lavoro o, in caso di mera continuazione dello stesso, dal giorno successivo a quello in cui sia scaduta la precedente agevolazione. In ogni caso l'incentivo non si applica prima che sia maturato il requisito dell'anzianità contributiva.

Il beneficio è riconosciuto, per l'anno 2011, nel limite delle risorse appositamente stanziate dal decreto ministeriale citato, pari a euro 80.000.

**4. Contributo mensile, previsto dall'articolo 2, comma 151, della legge 23 dicembre 2009 n. 191, a favore di chi assume a tempo pieno e indeterminato lavoratori beneficiari dell'indennità di disoccupazione non agricola con requisiti normali ovvero del trattamento speciale di disoccupazione edile (art. 5 D.M. 62509/2011).**

L'incentivo disciplinato con il decreto del Ministero del lavoro e delle politiche sociali, n. 62509 del 31 ottobre 2011, spetta per le assunzioni a tempo pieno e indeterminato effettuate nel corso dell'anno 2011.

L'incentivo spetta, altresì, nell'ipotesi di trasformazione a tempo pieno e indeterminato, effettuate nel corso del 2011, di un rapporto di lavoro a tempo determinato originariamente instaurato dopo il primo gennaio 2010.

L'incentivo spetta per un periodo pari alla durata residua del trattamento riconosciuto al lavoratore e comunque non oltre il 31 dicembre 2011.

L'incentivo spetta nel limite delle risorse stanziate - pari a euro 3.100.000 euro per l'anno 2011 - ed è erogato attraverso il conguaglio con le somme dovute dai datori di lavoro a titolo di contributi previdenziali e assistenziali.

L'incentivo è cumulabile con le riduzioni contributive spettanti in base alla normativa vigente, compreso l'incentivo di cui all'articolo 2, comma 134, della legge 23 dicembre 2009, n. 191.

### **5. Verifica delle risorse finanziarie**

L'INPS verifica la disponibilità delle risorse finanziarie stabilite con il DM 62509/2011, afronte delle singole domande di accesso agli incentivi.

In applicazione delle disposizioni di cui all'art. 1, co. 33, della legge n. 220 del 13 dicembre 2010, le risorse sono state ridotte rispetto a quelle stanziate per il 2010.

La verifica della sufficienza delle risorse è effettuata dalla Direzione generale in relazione al presumibile onere complessivo dell'incentivo per il singolo lavoratore, deducibile dall'importo della retribuzione lorda comunicata nella dichiarazione di responsabilità e nei modelli di denuncia Uniemens e DMAG.

Nel caso in cui le risorse stanziate non siano sufficienti, l'incentivo viene concesso secondo l'ordine cronologico di decorrenza dell'assunzione, della proroga a tempo determinato o della trasformazione a tempo indeterminato del rapporto di lavoro; nell'ipotesi di semplice continuazione del rapporto di lavoro già in essere (prevista dal secondo periodo del comma 134), si fa riferimento alla data di scadenza dell'agevolazione originaria o, se più recente, alla data di maturazione dei 35 anni di anzianità contributiva.

A tale scopola Direzionegenerale formerà per ogni incentivo un elenco delle aziende che hanno presentato domanda. Qualora le risorse non dovessero essere sufficienti, a conclusione delle verifichela Direzionegenerale pubblicherà le graduatorie nazionali contenenti gli elenchi delle aziende ammesse agli incentivi.

### **6. Modalità di presentazione delle domande**

Allo scopo di accedere ai benefici, i datori di lavoro interessati dovranno presentare apposita domanda, contenente una dichiarazione di responsabilità in ordine alla sussistenza delle condizioni di legge. La domanda dovrà essere presentata esclusivamente in modalità telematica, avvalendosi dell'applicazione "*DiResCo - Dichiarazioni di Responsabilità del Contribuente"* disponibile presso il sito internet dell'Istituto [www.inps.it,](http://www.inps.it/) seguendo il percorso "servizi on line", "per tipologia di utente", "aziende, consulenti e professionisti", "servizi per le aziende e consulenti" (autenticazione con codice fiscale e pin), "dichiarazioni di responsabilità del contribuente".

L'inoltro dovrà essere effettuato entro la fine del mese successivo alla data di pubblicazione della presente circolare; è necessario che i datori di lavoro presentino le domande nel termine indicato, anche qualora le stesse fossero già state erroneamente presentate.

Si allega la guida aggiornata che illustra i moduli on-line di domanda degli incentivi (allegato 3); la guida aggiornata è altresì disponibile all'interno dell'applicazione "*DiResCo".*

## **7. Indicazioni per le Sedi.**

Al fine di consentire la pubblicazione delle graduatorie in breve tempo, le Sedi, dopo aver svolto l'istruttoria secondo le indicazioni già fornite con la circolare n. 22 del 31 gennaio 2011, avranno cura di concludere i propri adempimenti (rigettando l'istanza o trasmettendola alla Direzione generale per la verifica finanziaria) entro il 31 luglio 2012.

Con successivo messaggio verrà messa a disposizione delle sedi la versione aggiornata del manuale di gestione delle istanze.

> Il Direttore Generale Nori

<span id="page-5-0"></span>[\[i\]](#page-2-0) **Se il lavoratore aveva compiuto 50 anni già alla data dell'originaria assunzione a tempo determinato, l'incentivo spetta sia per il rapporto a termine originario che per la successiva proroga a tempo determinato o trasformazione a tempo indeterminato; se invece il lavoratore ha compiuto 50 anni solo alla data della proroga o trasformazione l'incentivo spetta solo per la proroga o trasformazione.**

Sono presenti i seguenti allegati:

Allegato N.1 Allegato N.2 Allegato N.3

Cliccare sull'icona "ALLEGATI"  $\boxed{\mathscr{O}}$  per visualizzarli.

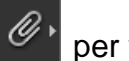